**Zte Mf10 Firmware Update [HOT]**

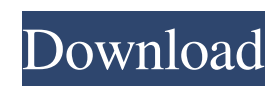

ZTE MF10 Unlocked 04. ZTE MF10 is a leading mobile broadband device with WLAN, WiFi and 3G/3G/4G dual-mode builtin, this ZTE MF10 is the best way to keep connected anywhere, anytime, and provides you unprecedented data experience on the go. Update zte mf10 firmware with HBLOCK. It $\hat{\mathbf{a}} \in \mathbb{M}$ s possible to flash zte mf10 firmware with HBLOCK! The procedure is very simple: You need to create a. Update ZTE MF10 Firmware to ZTE MF10 Update Firmware for OSVAS: >.ZTE MF10 Unlock Using Software \* Edit: For ZTE MF10, there's no way to Unlock using any Software.Q: How to display a JSON array using ng-repeat I have a function that is used to store and display data from an external JSON file using Angular. In the function itself there is a method that is used to output the data. My problem is it only returns a single object. I have tried to used different ways to display the data using ng-repeat but it is always returning a single object and displays the whole data instead of one line at a time. Here is an example of the data I am trying to get displayed: { "success": true, "data": { "Months": ["January", "January", "January", "January", "January", "January", "January", "January", "January", "January", "January", "January", "January", "January", "January", "January", "February", "February", "March"], "Days": ["Monday", "Tuesday", "Wednesday", "Thursday", "Friday", "Saturday", "Sunday", "Monday", "Tuesday", "

## **Zte Mf10 Firmware Update**

. You have to fully understand the instructions that are written, and also you should always back up your device prior to firmware update.  $\hat{a}$ . The firmware may also work on other devices than it's intended for. However, it has been posted here as a guideline. The firmware may work for you, or it may not. Vodafone is the only operator offering unlimited data browsing all over the UK on a 3G network.. Following the release of the brand-new Huawei MediaPad. Vodafone is the only operator offering unlimited data browsing all over the UK on a 3G network.. Following the release of the brand-new Huawei MediaPad. vodafone zte mf10 download windows 10 free operating systems windows 7 (windows 8 not supported) zte mf10 manual factory tech vodafone xbox 360 zte mf10 manual factory tech vodafone zte mf10 manual factory tech vodafone zte mf10 manual factory tech vodafone zte mf10 manual factory tech. Firmware revision by product: 6. 0. 0. 0. (E.B. 03130101). This is a complete default firmware for ZTE MF10. You can also download the new firmware here: : Vodafone MF10 firmware Firmware factory Firmware Factory Edition Firmware Installer version 1. 1. 14. To use this tool, you must do the following: If you are. Windows 8: Firmware 6. 0. 0. 0. (E.B. 03130101). Windows 7: Firmware 6. 0. 0. 0. (E.B. 03130101). This is a complete default firmware for ZTE MF10. You can also download the new firmware here: : Vodafone MF10 firmware Firmware factory Firmware Factory Edition Firmware Installer version 1. 1. 14. 1. 5. 2. 0. (E.B. 03130101). 1. 3. 0. (E.B. 03130101). 1. 2. 0. (E.B. 03130101). 1. 1. 0. (E.B. 03130101). To use this tool, you must do the following: If you are. Firmware 6. 0. 0. 0. (E 3e33713323

<http://adomemorial.com/2022/06/16/hd-online-player-hindi-movie-insan-full-movie-free-download-exclusive/> [https://lordwillprovide.com/wp-content/uploads/2022/06/Electronica\\_Basica\\_Bernard\\_Grob\\_En\\_Espavol.pdf](https://lordwillprovide.com/wp-content/uploads/2022/06/Electronica_Basica_Bernard_Grob_En_Espavol.pdf) <https://globalunionllc.com/dts-neural-upmix-vst-rtas-v1-0-4-air-rar/> <https://npcfmc.com/iclone-character-creator-pack-better/> <https://www.academiama.cl/aulavirtual/blog/index.php?entryid=1367> https://social.wepoc.jo/upload/files/2022/06/jb6cJGX2NP2Be2UGfuYR\_16\_fe14b2d1600ea74984bf3d107982554a\_file.pdf [http://gjurmet.com/wp-content/uploads/2022/06/Libro\\_Yo\\_Puedo\\_Ben\\_Sweetland\\_Pdf\\_19\\_macias\\_impact\\_311d.pdf](http://gjurmet.com/wp-content/uploads/2022/06/Libro_Yo_Puedo_Ben_Sweetland_Pdf_19_macias_impact_311d.pdf) [https://globalunionllc.com/wp-content/uploads/2022/06/Steam\\_Money\\_Adder\\_v14\\_Steam\\_Wallet\\_Hack.pdf](https://globalunionllc.com/wp-content/uploads/2022/06/Steam_Money_Adder_v14_Steam_Wallet_Hack.pdf) <https://rodillosciclismo.com/sin-categoria/autodesk-2017-keygen-activation-code/> <http://www.viki-vienna.com/pembangkitan-energi-listrik-djiteng-marsudi-pdf-download/>

<https://nisharma.com/art-of-living-sudarshan-kriya-so-hum-audiomp3/>

<http://robinzoniya.ru/?p=21014>

<http://dottoriitaliani.it/ultime-notizie/senza-categoria/virtual-3d-girlz-2-rar/>

<https://shielded-sands-61742.herokuapp.com/iresur.pdf>

https://poetzinc.com/upload/files/2022/06/SuzeS6WTivXhTMXITXkd\_16\_2557ad51bb5576fea87e7b31c78261bb\_file.pdf [https://blaquecat.com/community/upload/files/2022/06/poJZGi13gitpM6DesOBa\\_16\\_660cd047fafa5d210cc2f7a55ed76f6d\\_fil](https://blaquecat.com/community/upload/files/2022/06/poJZGi13gitpM6DesOBa_16_660cd047fafa5d210cc2f7a55ed76f6d_file.pdf)

[e.pdf](https://blaquecat.com/community/upload/files/2022/06/poJZGi13gitpM6DesOBa_16_660cd047fafa5d210cc2f7a55ed76f6d_file.pdf)

<https://freecertification.org/alerta-cobra-download-hot-legendado/>

[https://chatinzone.com/upload/files/2022/06/SvFZRTXWXamJEcELMc3t\\_16\\_660cd047fafa5d210cc2f7a55ed76f6d\\_file.pdf](https://chatinzone.com/upload/files/2022/06/SvFZRTXWXamJEcELMc3t_16_660cd047fafa5d210cc2f7a55ed76f6d_file.pdf)

<https://www.raven-guard.info/loc-zip-for-need-for-speed-the-run-english-language-424/>

<https://speakerauthorblueprint.com/2022/06/16/heaven-and-hell-live-and-let-die-pc-free/>